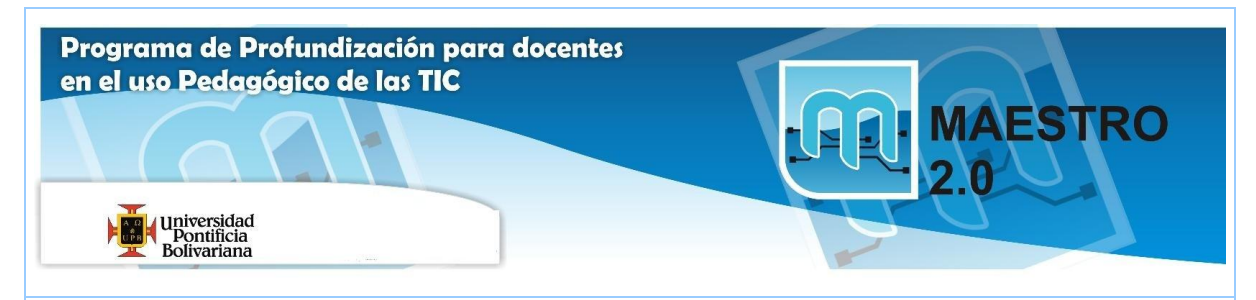

## **AGENDA SESIÓN Nº 4**

## **Objetivos:**

(T) Diseñar ambientes virtuales de aprendizaje que permitan la formación en línea o la constitución de comunidades o redes de aprendizaje.

(P) Evaluar con criterios pedagógicos, tecnológicos, éticos y estéticos predefinidos, las posibilidades de uso educativo que ofrecen las TIC para apoyar en el mejoramiento del proceso educativo institucional.

(E) Analizar los riesgos que conlleva la publicación de información a través de Internet.

## **Competencias:**

(P) Fortalecer los conocimientos propios del área o disciplina, a través de TIC para la cualificación profesional.

(T) Emplear herramientas tecnológicas como apoyo al desarrollo de otras competencias, según sea el contexto pedagógico, comunicativo o ético.

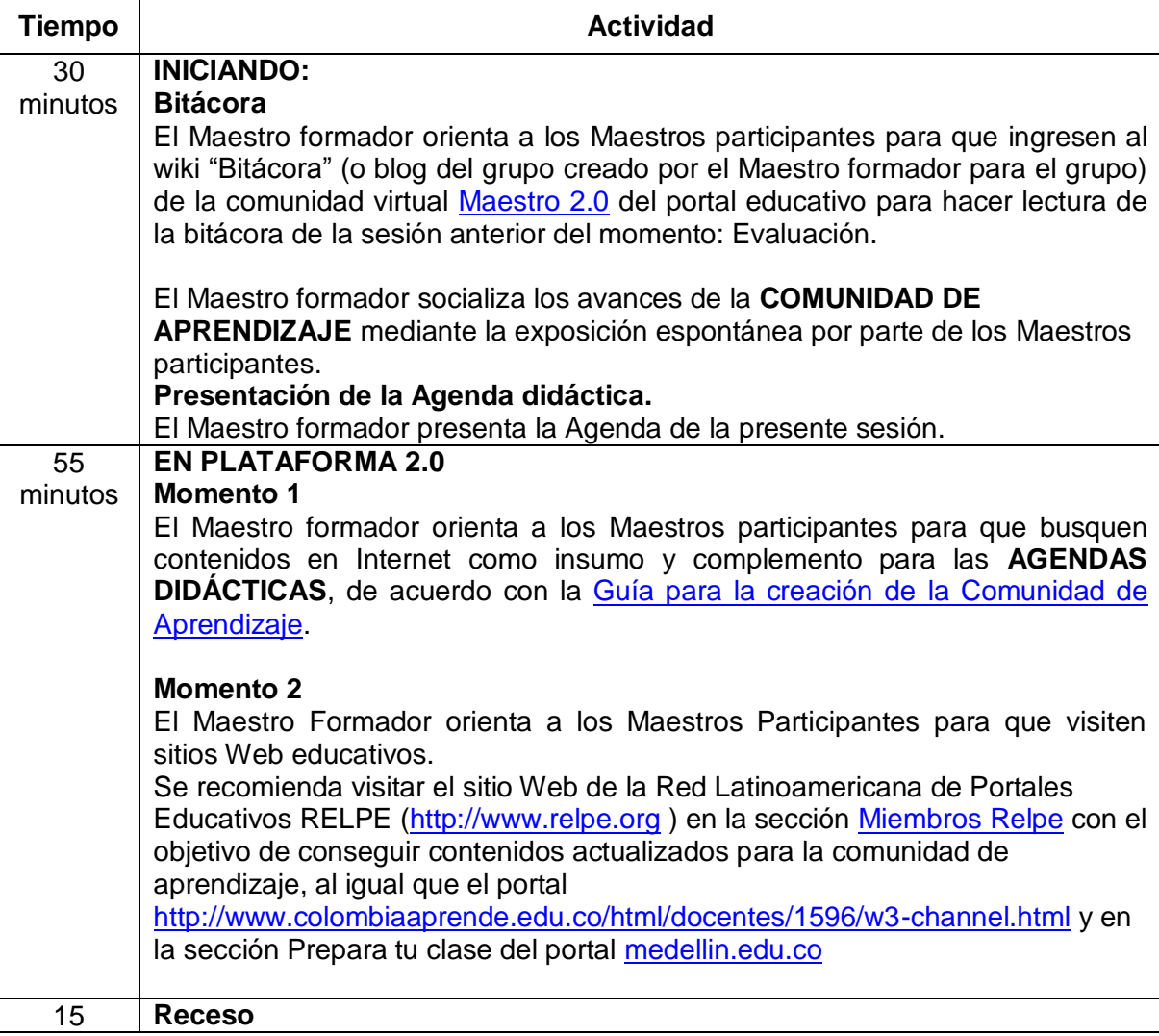

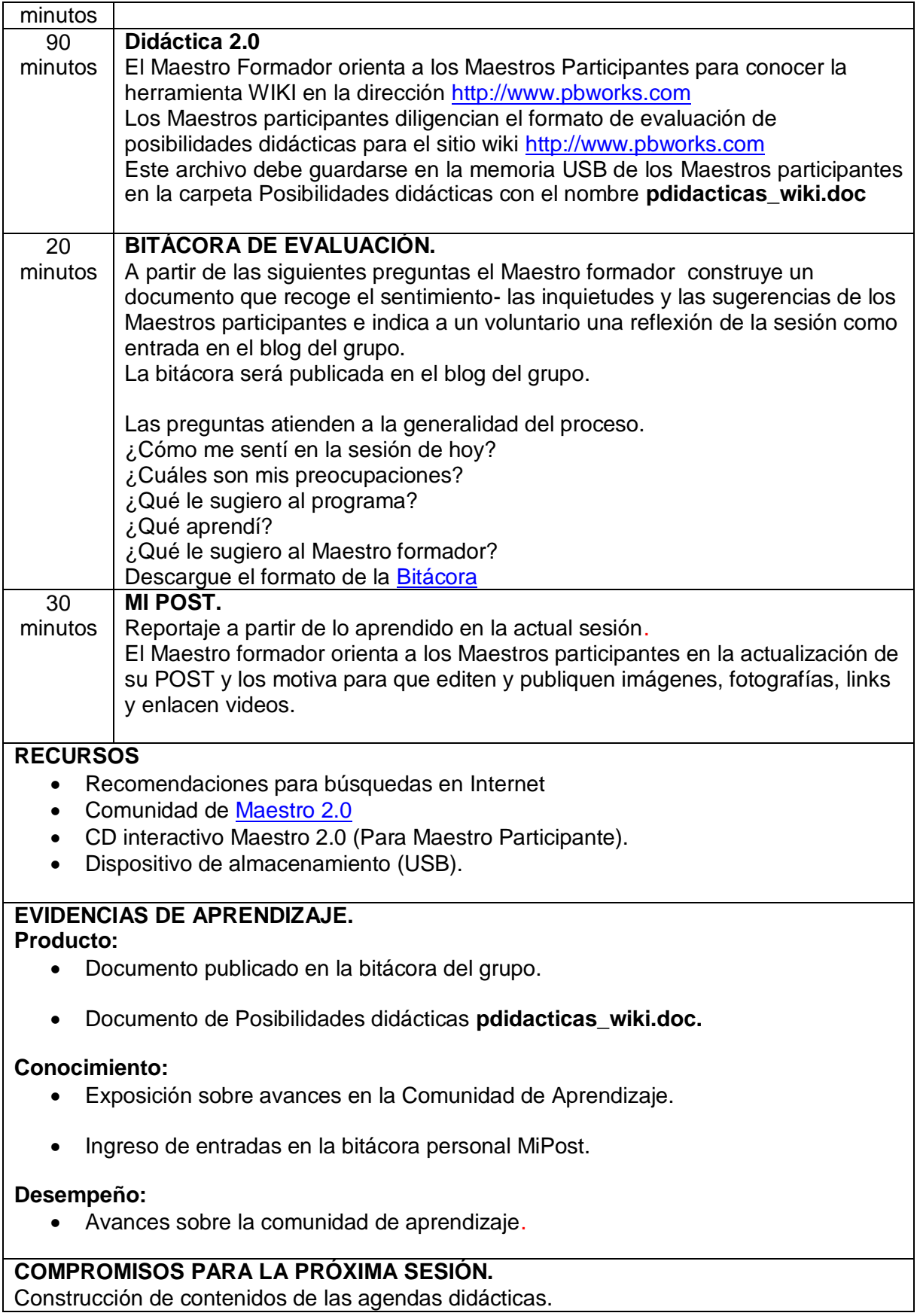